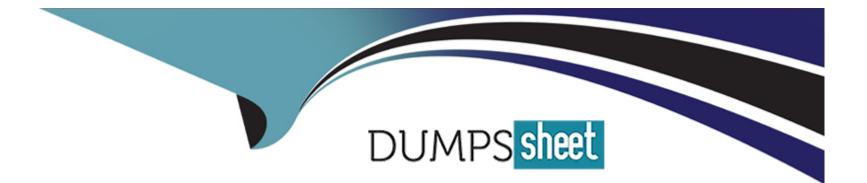

# **Free Questions for Platform-App-Builder by dumpssheet**

# Shared by Park on 15-04-2024

For More Free Questions and Preparation Resources

**Check the Links on Last Page** 

### **Question 1**

#### **Question Type:** MultipleChoice

Shipments at Cloud Kicks (CK) are created and updated by the warehouse staff in a shipping application. The Information needs to be pushed into Salesforce on a regular basis. CK's app builder creates a custom object called Delivery\_c to track the information.

How can the app builder prevent creating duplicate delivery records and update the correct existing records when migrating data from the shipping application?

#### **Options:**

- A- Use the Import Wizard and match on the tracking number.
- B- Create a unique External ID field and use Dataloader.
- C- Use the Import Wizard and match on the Salesforce ID.
- **D-** Create a duplicate match rule and use Dataloader.

#### Answer:

#### В

#### **Explanation:**

Creating a unique External ID field on the custom object and using Data Loader to upsert records prevents duplicates and ensures correct record updates by matching the unique ID. Reference:

Salesforce Help - External ID

### **Question 2**

**Question Type:** MultipleChoice

Cloud Kicks (CK) increased its Salesforce development efforts so that it now has multiple custom development efforts happening in parallel. CK's developers and admins perform the custom (rations and have complained that working in one sandbox has led to many problems. They requested a solution in which they can work in at least 20 different sandboxes at once, that all start with the same base configuration and data.

What should an app builder use to solve the problem?

#### **Options:**

A- Sandbox refreshes

B- Full copy sandboxes

C- Partial copy sandboxes

**D-** Sandbox during

#### Answer:

С

#### **Explanation:**

Partial Copy Sandboxes are ideal for testing and development purposes as they include a subset of production data and can be refreshed more frequently than Full Copy sandboxes. Reference:

Salesforce Help - Types of Sandboxes

# **Question 3**

#### **Question Type:** MultipleChoice

The app builder at Northern Trail Outfitters created a report type for opportunities with or without shipments. The operations team wants to see the account rating Information on the report.

What should the app builder do to fulfill this request?

#### **Options:**

A- Change the primary object of the custom type to the Account object.

**B-** Add the Account Rating field to the opportunity record page.

C- Use add fields related via lookup with the view set to opportunities.

**D-** Change the account/opportunity relationship to a master/detail relationship.

#### Answer:

С

#### **Explanation:**

Using 'Add Fields Related Via Lookup' in the report type configuration allows adding fields from the Account object to the Opportunity report, including the Account Rating. Reference:

Salesforce Help - Custom Report Types

# **Question 4**

A business user at Universal Containers wants to update an Account directly from an Opportunity record.

What should the app builder create to allow the business user to make these edits?

#### **Options:**

A- An update record action with a related record component.

B- An update record action with a details component

- C- Formula fields displaying the Account fields.
- **D-** Opportunity fields updated by a process.

#### Answer:

А

#### **Explanation:**

An update record action with a related record component on the Opportunity layout allows users to edit related Account records directly. Reference:

Salesforce Help - Creating Quick Actions

# **Question 5**

#### **Question Type:** MultipleChoice

The brokers at DreamHouse Realty (DR) are having an Issue when using the Salesforce mobile app on their (Phones. There are several key fields on the contact record they need access to at a glance. Because of the small screen, they currently have to scroll down the page to view the information.

What should the app builder at DR use to configure the Salesforce mobile app to show these key fields at the top of the screen?

#### **Options:**

#### A- Compact layout

- B- Record Detail component
- C- Object specific action
- **D-** Mobile navigation

#### Answer:

#### **Explanation:**

The Compact Layout in Salesforce mobile app configuration determines the fields that appear at the top of the record in the mobile app, providing quick access to key information. Reference:

Salesforce Help - Compact Layouts

### **Question 6**

#### **Question Type:** MultipleChoice

Universal Because of the small screen, they currently have to scroll down the page to view the information for an account based on criteria about the related contact.

Which solution should an app builder use to fulfill this requirement?

#### **Options:**

A- Set the filter type on the component visibility to display based on user permissions. using custom permission to define the dynamic criteria.

- B- Add a related record component to the page layout
- C- Set the component visibility to display based or an advanced filter type, using the contact field's) to define the dynamic criteria.
- **D-** Hide the component behind a tab on the page layout.

#### Answer:

С

#### **Explanation:**

C: Setting the component visibility based on an advanced filter type, using the contact field(s) to define dynamic criteria, allows displaying information relevant to specific account conditions without needing user interaction. Reference:

Salesforce Help - Dynamic Forms

### **Question 7**

#### **Question Type:** MultipleChoice

Duplicate management for Leads has been implemented at Universal Containers but it seems duplicate leads are still being created. The Org Wide Default (OWD) is set to "Private" for Leads. Which two actions help prevent duplicate Leads from being created?

Choose 2 answers

#### **Options:**

A- Change the lead Hatching Rule to Block on create.

B- Change OWD for Leads to Public Read.

C- Change the Lead Duplicate Rule details to Bypass Sharing Rules.

D- Change the Lead Assignment Rule to check for duplicates.

#### Answer:

A, C

#### **Explanation:**

A: Changing the Lead Matching Rule to 'Block on create' will directly prevent duplicates at the point of lead creation based on defined criteria.

C: Changing the Lead Duplicate Rule to 'Bypass Sharing Rules' allows the system to compare leads across the entire organization regardless of the user's access level, which is crucial especially when OWD is set to 'Private'. Reference:

Salesforce Help - Duplicate Management

### **Question 8**

#### **Question Type:** MultipleChoice

Universal Containers (UC) utilizes two custom picklist fields called sales\_Organization\_\_c and Pricing\_Tier\_\_c.

Which validation rule should an app builder use to ensure pricing\_Tier\_c is required for customers with a Sales\_Organization\_c value of Canada?

#### Α.

AND(ISPICKVAL(Sales\_Organization\_c, 'Canada'), ISBLANK(TEXT(Pricing\_Tier\_c)))

#### В.

ISPICKVAL(Sales\_Organization\_c,'Canada') &s ISNULL(Pricing\_Tier\_c)

#### C.

IF(ISNULL(Sales\_Organization\_c='Canada', ISBLANK(TEXT(Pricing\_Tier\_c)), TRUE)

#### D.

OR(ISPICEVAL(Sales\_Organization\_c,'Canada'),ISBLANK(TEXT(Pricing\_Tier\_c)))

| Options:    |  |  |  |
|-------------|--|--|--|
| A- Option A |  |  |  |
| B- Option B |  |  |  |
| C- Option C |  |  |  |
| D- Option D |  |  |  |

### Answer:

А

### **To Get Premium Files for Platform-App-Builder Visit**

https://www.p2pexams.com/products/platform-app-builder

**For More Free Questions Visit** 

https://www.p2pexams.com/salesforce/pdf/platform-app-builder

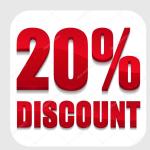